# CSSE 220 Day 5

More Java Graphics Shape Classes: Face Fundamental Data Types, Constants

#### Check out BiggestFan from SVN

#### Questions?

#### Outline

- Quiz questions 1-3 review choosing fields for a class
- Sample program using:
  - translate
  - rotate
- Design of the Faces project
- Review of fundamental data types
- Work time:
  - Faces

## **Choosing Fields for Classes**

- Work on Q1-3 alone or in a small group
- 5 minutes

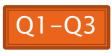

#### I'm Your Biggest Fan!

# >>> Using Graphics2D's rotate and translate methods.

## Making Faces

>> Design and implement a Face class that draws a face of a given size at a given location

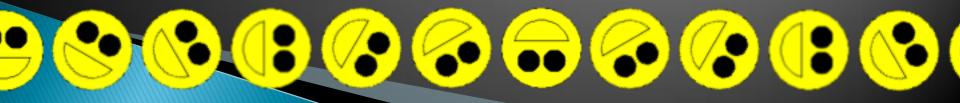

#### Data Type Smorgasbord

- Basic Types and Casts
- Big Integers
- Constants
- Strings and Conversions
- Understanding Error Messages
- String Input and Output (next class)
- Check out *FundamentalDataTypes* from SVN
  Finish quiz using *FundamentalDataTypes* code and
- the following slides. Work at your own pace.
- Then turn it in and work on Faces homework

## Basic Types (again)

Table 1 Primitive Types

| Туре                                                                      | :                                             | Description                                                                                                    | Size    |
|---------------------------------------------------------------------------|-----------------------------------------------|----------------------------------------------------------------------------------------------------|---------|
| int                                                                       | The integer type, v                           | vith range –2,147,483,648 2,147,483,647<br>(about 2 billion)                                                             | 4 bytes |
| byte                                                                      | The type describ                              | ing a single byte, with range –128 127                                                                                   | 1 byte  |
| shor                                                                      | The short inte                                | eger type, with range –32768 32767                                                                                       | 2 bytes |
| long                                                                      | The<br>-9,223,372,036,8                       | long integer type, with range<br>54,775,808 9,223,372,036,854,775,807                                                    | 8 bytes |
| doubl                                                                     | • The double-prec<br>about ±10 <sup>308</sup> | ision floating-point type, with a range of<br>and about 15 significant decimal digits                                    | 8 bytes |
| floa                                                                      |                                               | The single-precision floating-point type, with a range of about ±10 <sup>38</sup> and about 7 significant decimal digits |         |
| char                                                                      |                                               | The character type, representing code units in the Unicode encoding scheme (see Advanced Topic 4.5)                      |         |
| boolea                                                                    | n The type with the tw                        | o truth values false and true (see Chapter 5)                                                                            | 1 bit   |
| Table from Horstmann, Big Java (3e),<br>John Wiley & Sons, Copyright 2007 |                                               |                                                                                                    |         |

#### **Conversions and Casts**

- Consider:
  - int i, j;
  - double d, e;
  - i = 10;
  - d = 20.1;
  - e = i; // OK
  - j = d; // ERROR!
- Why the difference?
  - Assigning a double to an int can result in information loss (the fractional part)
- Add a cast to tell Java that we understand there could be a problem here:

j = (int) d; // OK

- But what happens to the fractional part of d?
  - It is truncated (lost)

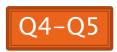

#### Example

- Look at RoundAndRound.java
  - What does it do?
- Run it and try some different numbers, like:
  - 1.004
  - 1.005
  - 1.006
  - -1.006
  - 4.35
- Zoinks! What's up with these, especially the last one?
  - Try changing the %f format specifier to %24.20f

#### When Nine Quintillion Isn't Enough

- **BigInteger** for arbitrary size integer data
- BigDecimal for arbitrary precision floating point data
- We plan to revisit BigInteger later in the course

#### **Constants in Methods**

- Constants let us avoid *Magic Numbers* 
  - Hardcoded values within more complex expressions
- Why bother?
  - Code becomes more readable, easier to change, and less error-prone!
- Example:

```
final double relativeEyeOutset = 0.2;
final double relativeEyeSize = 0.28;
final double faceRadius = this.diameter / 2.0;
final double faceCenterX = this.x + faceRadius;
final double eyeDiameter = relativeEyeSize * this.diameter;
```

final tells Java to stop us from changing a value (and also gives a "hint" to the compiler that lets it generate more efficient code)

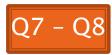

#### **Constants in Classes**

We've also seen constant fields in classes:
 *public static final int FRAME\_WIDTH = 800;*

- Why put constants in the class instead of a method?
  - 1. So they can be used by other classes
  - 2. So they can be used by multiple methods
  - 3. So they are easier to find and change

## Strings in Java

- Already looked at some String methods
- Can also use + for string concatenation
- Quiz question:
  - Look at StringFoo.java
  - Based on the four uses of + in main(), can you figure out how Java decides whether to do string concatenation or numeric addition?
  - Decide what the 3 commented-out uses of + in main() will print, then uncomment them and see if you were right.
    - Do you see why they work as they do?

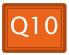

#### **Converting Strings to Numbers**

- You can convert strings to numbers:
  - o double Double.parseDouble(String n)
  - o int Integer.parseInt (String n)
- Can also convert numbers to strings:
  - o String Double.toString(double d)
  - String Integer.toString(int i)
- Or maybe easier:
  - "" + d
  - "" + i

#### **Conversions Gone Awry**

- Go back to StringFoo.java
- Uncomment the last line of main():
  - o StringFoo.helper();
- Run it
- What happened?

#### **Reading Exception Stack Traces** The first line will usually give you a hint about what went wrong. @ Javadoc 😥 Declaration 🤕 Tasks 📃 Console 🗙 🔪 🎁 SVN Repositories 💦 Problems 🗍 <terminated> StringFoo [Java Application] C:\Program Files\Java\jre6\bin\javaw.exe (Dec 13, 2009 2:37:51 PM) Exception in thread "main" java.lang.NumberFormatException: For input string: "42.1" at java.lang.NumberFormatException.forInputString(Unknown Source) java.lang.Integer.parseInt(Unknown Source) java.lang.Integer.parseInt(Unknown Source) at StringFoo.helper(StringFoo.java:42) The first line of *your* at StringFoo.main(StringFoo.java:34) I'm a mess.42 *code* listed will give 42I'm a mess. 84

```
I'm a mess.I'm a mess.
```

The error output often appears at the *top* of the Console window (even though the error occurred *after* the output that is displayed). This is because the normal output and the error output are written *concurrently* to two different places, but Eclipse shows them together.

you a clue where to look.

## Making Faces

#### **Faces HW Work Time**

Check out *Faces* from SVN if you haven't already.